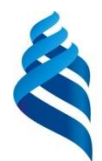

МИНИСТЕРСТВО ОБРАЗОВАНИЯ И НАУКИ РОССИЙСКОЙ ФЕДЕРАЦИИ

Федеральное государственное автономное образовательное учреждение

высшего профессионального образования

**Дальневосточный федеральный университет**

(ДВФУ)

## **ИНЖЕНЕРНАЯ ШКОЛА ДВФУ**

«СОГЛАСОВАНО» Руководитель ОП

В.В. Петросьянц (подпись)

«УТВЕРЖДАЮ»

Приборостроение Заведующий кафедрой Приборостроения В.И. Короченцев (подпись) « 08 » сентября 2015 г. в « 08 » сентября 2015 г.

### **РАБОЧАЯ ПРОГРАММА УЧЕБНОЙ ДИСЦИПЛИНЫ** Технология программирования **Дисциплины направления: 12.03.01 Приборостроение** профиль подготовки: «Акустические приборы и системы» **Форма подготовки очная**

курс 1 семестр 2 лекции 18 час. практические занятия – не предусмотрено учебным планом лабораторные работы – 36 час. в том числе с использование МАО лек. 8 час., лаб.раб. 12 час. всего часов аудиторной нагрузки 54 час. в том числе с использованием МАО 20 час. самостоятельная работа 90 час. контрольные работы (количество) – не предусмотрено учебным планом в том числе на подготовку к экзамену – не предусмотрено учебным планом курсовая работа – 2 семестр зачет 2 семестр

Рабочая программа составлена в соответствии с требованиями федерального государственного образовательного стандарта высшего образования, утвержденного приказом Министерства образования и науки РФ от 03 сентября 2015 г. № 959

Рабочая программа обсуждена на заседании кафедры Приборостроения протокол № 1 от « 08» сентября 2015 г.,

Заведующий кафедрой: профессор, д.ф.м.н. В.И. Короченцев Составитель: Гарасев И.В.

## **Оборотная сторона титульного листа РПУД**

#### **I. Рабочая программа пересмотрена на заседании кафедры**:

Протокол от «\_\_\_\_\_» \_\_\_\_\_\_\_\_\_\_\_\_\_\_\_\_\_ 200 г. № \_\_\_\_\_\_

Заведующий кафедрой \_\_\_\_\_\_\_\_\_\_\_\_\_\_\_\_\_\_\_\_\_\_\_ \_\_В.И. Короченцев

(подпись) (И.О. Фамилия)

### **II. Рабочая программа пересмотрена на заседании кафедры**:

Протокол от «\_\_\_\_\_» \_\_\_\_\_\_\_\_\_\_\_\_\_\_\_\_\_ 200 г. № \_\_\_\_\_\_

Заведующий кафедрой \_\_\_\_\_\_\_\_\_\_\_\_\_\_\_\_\_\_\_\_\_\_\_ \_\_В.И. Короченцев

(подпись) (И.О. Фамилия)

#### **Аннотация**

#### **«Технология программирования»**

Рабочая программа учебной дисциплины «Технология программирования» разработана для студентов 1 курса направления 12.03.01 Приборостроение, профиль подготовки «Акустические приборы и системы» соответствии с требованиями федерального государственного образовательного стандарта высшего образования, утвержденного приказом Министерства образования и науки РФ от 03 сентября 2015 г. № 959

Дисциплина «Технология программирования» входит в число обязательных дисциплин базовой части математического и естественнонаучного цикла. Дисциплина реализуется на 1 курсе во 2 семестре.

Общая трудоемкость дисциплины «Технология программирования» составляет 4 з.е. (144 час.).

Учебным планом предусмотрены лекционные занятия 0,5 з.е. (18 часов), лабораторные занятия 1 з.е. (36 часов), самостоятельная работа студента 2,5 з.е. (90 часов), выполнение курсовой работы. Оценка результатов обучения: зачет в 2 семестре.

Содержание дисциплины охватывает круг вопросов, связанных с изучением технологий программирования, языков программирования, информационных систем.

Дисциплина «Технология программирования» логически и содержательно связана с такими дисциплинами, как «Информатика в приборостроении», «Компьютерные технологии в приборостроении».

#### **Цель:**

Целью дисциплины является изучение современных технологий разработки программ и программных комплексов на примере различных языков программирования, а также взаимодействие с программным и аппаратным обеспечением.

#### **Задачи:**

Задачами освоения данной дисциплины являются:

- приобретение знаний в области технологий программирования;

- приобретение знаний в области основ алгоритмизации и программирования;

- приобретение знаний в области организации тестирования программ;

-приобретение знаний в области определения жизненного цикла программ;

- приобретение знаний в области языков программирования;

- приобретение знаний в области аппаратного обеспечения;

- приобретение знаний в области программного обеспечения,

- умение произвести поиск в глобальных компьютерных сетях,

- умение работать с локальными и глобальными сетями.

Для успешного изучения дисциплины «Технология программирования» у обучающихся должны быть сформированы следующие предварительные компетенции: способность к самосовершенствованию и саморазвитию в профессиональной сфере, к повышению общекультурного уровня; способность понимать, использовать, порождать и грамотно излагать инновационные идеи на русском языке; способность представлять адекватную современному уровню знаний научную картину мира на основе знания основных положений, законов и методов естественных наук и математики.

В результате изучения данной дисциплины у студентов формируются следующие общепрофессиональные и профессиональные компетенции: ОПК-2, ПК-2

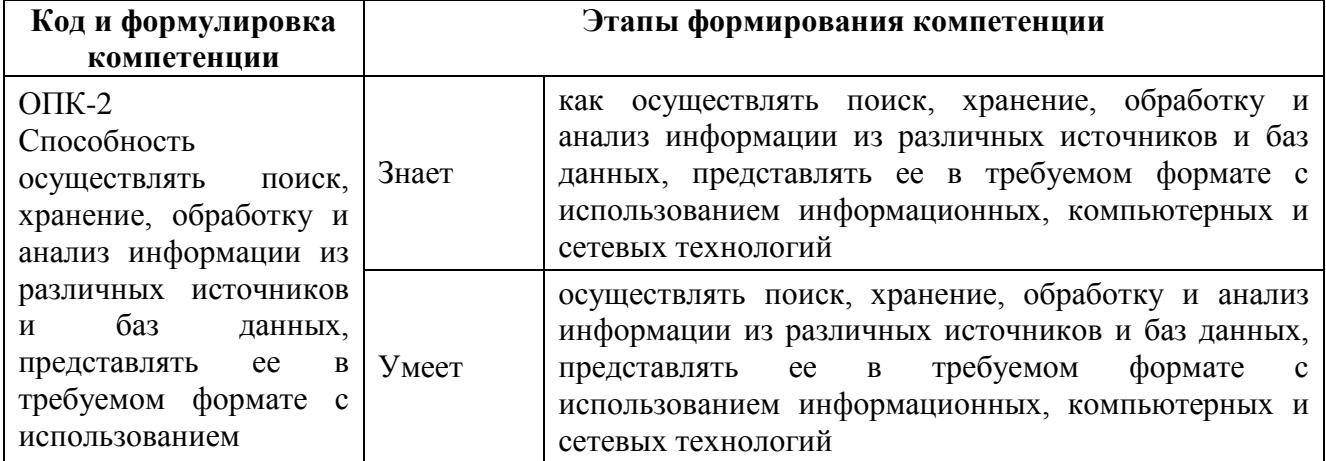

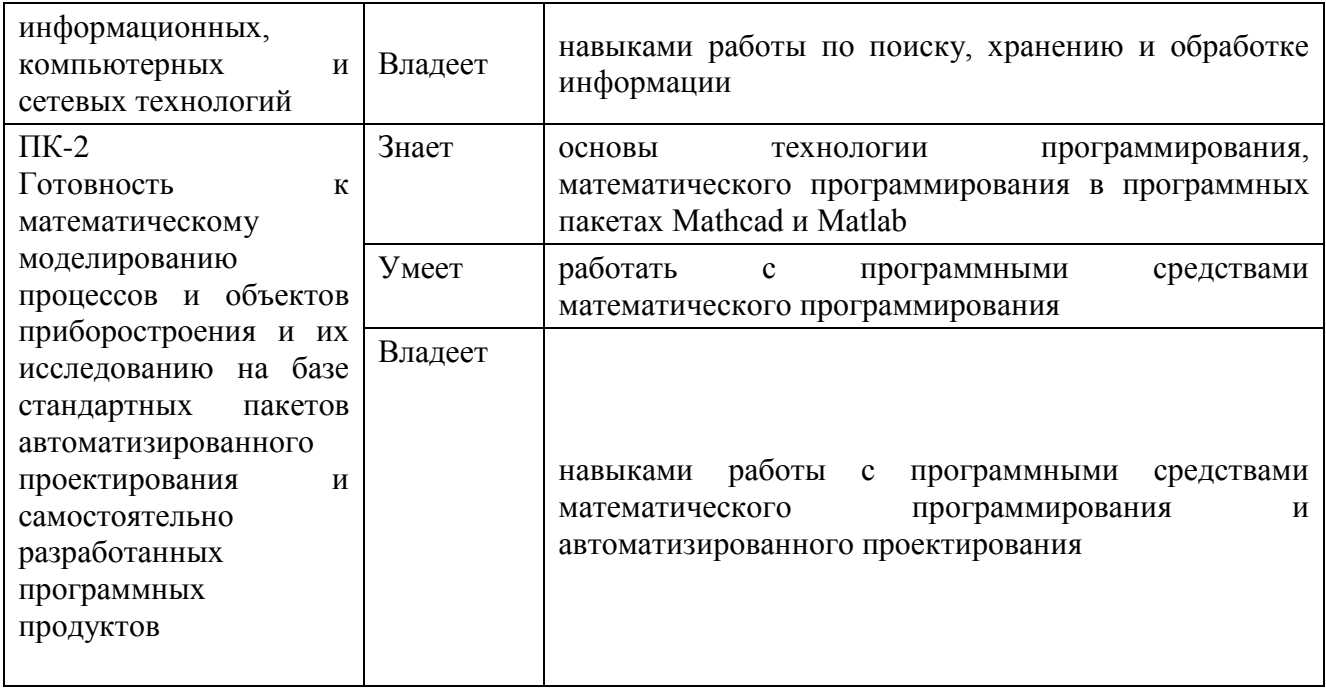

Дисциплина введена для начального изучения теоретических и практических основ, необходимых для выполнения конструкторских и технологических расчетов в электронном виде.

Для формирования вышеуказанных компетенций в рамках дисциплины «Технология программирования» применяются следующие методы активного обучения: «диспут на занятии».

# **I. СТРУКТУРА И СОДЕРЖАНИЕ ТЕОРЕТИЧЕСКОЙ ЧАСТИ КУРСА**

**Модуль 1. Основные понятия и методы теории информации и кодирования (2 час.)**

#### **Тема 1. Информация и данные. Информационные технологии**

Вводные замечания: цели, задачи, объём и структура курса, особенности проведения практических и лабораторных занятий, организация самостоятельной работы, оценка уровня знаний, рейтинг. Понятие «информация» и характерные черты информации. Сигналы (сообщения) и их классификация. Информация и данные. Классификация информации по способу восприятия, по форме представления, по общественному значению. Свойства информации. Информатика. Информационные процессы и технологии. Хранение данных. Единицы хранения данных. Понятие о файловой структуре.

#### **Тема 2. Измерение информации**

Качественная и количественная оценка информации. Вероятностный подход к определению понятия «количество информации»: формула Хартли, единица количества информации называется бит. Измерение количества информации при неравновероятных исходах, формула Шеннона. Объёмный подход к измерению количества информации. Основная и производные единицы измерения количества информации. Определение количества информации в сообщении при использовании вероятностного и объёмного подхода. Аксиологический и семантический подходы к оценке информации.

#### **Тема 3. Кодирование информации. Системы счисления**

Кодирование данных: основные понятия. Кодирование двоичным кодом. Кодирование текстовых данных. Кодовая таблица ASCII, проблемы кодирования национальных алфавитов. Кодовая таблица Unicode. Кодирование графических данных. Кодирования звуковой информации: методы FM и таблично-волнового синтеза. Системы счисления: общие сведения. Позиционные системы счисления. Перевод чисел из одной системы счисления в другую. Двоичная, восьмеричная, шестнадцатеричные системы счисления. Перевод восьмеричных и шестнадцатеричных чисел в двоичную систему и обратно.

# **Модуль 2. Технические средства реализации информационных процессов (2 час.)**

### **Тема 1. ЭВМ как средство обработки информации**

Общие сведения об архитектуре ЭВМ. Принцип программного управления. Принципы функционирования ЭВМ, сформулированные Д.фон Нейманом. Основные блоки ЭВМ традиционной архитектуры и их свойства: запоминающее устройство, арифметико-логическое устройство, устройство управления. Устройства ввода и вывода. Система машинных команд. Ограничения классической модели. Основные устройства персонального компьютера. Организация оперативной памяти. Процессор. CISC и RISC-процессоры. Шина. Алгоритм работы компьютера. Аппаратный стек. Основные характеристики вычислительной техники. Периферийные устройства.

#### Тема 2. Представление данных в ЭВМ

Основные понятия: машинное слово, разрядность процессора, нумерация битов и байтов в слове: архитектура Big Endian и Little Endian. Содержимое слова и адрес. Представление чисел, числовые форматы. Двоичный формат с фиксированной запятой. Плавающая запятая, представление чисел  $\overline{B}$ нормализованном виде. Операции над числами с фиксированной запятой: сложение, сдвиг, передача, преобразование кодов. Коды, применяемые для представления отрицательных чисел. Прямой код. Дополнительный код, правила записи дополнительного кода отрицательного числа. Обратный код. Примеры сложения двух чисел с разными знаками.

Модуль 3. Программные средства реализации информационных процессов (6 час.)

#### Тема 1. Программное обеспечение ЭВМ

Назначение и этапы развития программного обеспечения. Принципиальные отличия программных продуктов от других типов продуктов. Кривая отказов программного обеспечения. Понятие о сопровождении программных систем. Системное прикладное программное обеспечение. Классификация  $\overline{M}$ программного обеспечения по назначению: реального времени, коммерческое, инженерное и научное, встроенное, искусственного интеллекта. Прикладное программное обеспечение: назначение, классификация. Характерные черты и особенности применения отдельных групп программного обеспечения.

## Тема 2. Системное программное обеспечение. Утилиты

Понятие операционной системы. Назначение и состав операционных систем. Классификация операционных систем. Обзор существующих ОС. Назначение и особенности операционных систем фирмы Microsoft. Windows: особенности графического интерфейса, загрузка системы, основные объекты и приёмы управления. Системы управления файлами. Назначение и возможности приложений Windows. Сервисные стандартных программы, диагностика компьютера и обслуживание дисков. Драйверы устройств: проблемы при использовании. Работа с архивами: методы сжатия информации, алгоритмы обратимых методов, архиваторы. Резервное копирование. Свободное ПО. Стороннее программное обеспечение по обслуживанию и диагностике компьютера.

#### **Тема 3. Создание текстовых документов**

Текстовые редакторы и процессоры: общие понятия и терминология. Основные сведения о шрифтах. Правила ввода и редактирование текста. MS Word: режимы работы, масштаб, разметка страницы, параметры абзаца, печать документов. Различные способы форматирования текста. Работа со стилями, создание оглавления. Списки маркированные, нумерованные и многоуровневые. Замена и автозамена. Создание и редактирование таблиц. Создание, добавление и редактирование иллюстраций. Создание и редактирование формул. Добавление диаграмм. Закладки. Подготовка интерактивных документов. Работа в режиме структуры. Формирование колонтитулов. Формат PDF и его использование. Создание и редактирование документов PDF.

#### **Тема 4. Электронные презентации**

Назначение и общие правила подготовки электронных презентаций, требования к размещаемой информации и используемым визуальным и звуковым эффектам. Возможности и достоинства пакета MS Power Point. Способы создания новой презентации. Цветовая схема и фон слайдов. Разметка слайдов. Наполнение слайдов содержанием. Изменение общего оформления презентации. Образцы слайдов и их использование. Создание слайд-фильмов. Поэтапная демонстрация объектов и задание эффектов при появлении слайдов. Создание интерактивной презентации: управляющие кнопки и гиперссылки.

#### **Тема 5. Табличный процессор MS Excel**

Программы для обработки данных в табличной форм: возможности электронных таблиц по выполнению вычислений и обработке текстов, работе с данными нескольких таблиц, подготовке и печати документов. MS Excel: сновные понятия и определения, ввод и редактирование данных, действия с ячейками и диапазонами, автозаполнение ячеек. Форматирование ячеек: форматы данных, пользовательские числовые форматы. Формулы, относительные и абсолютные ссылки, приоритет операций. Назначение и использование имён. Правила использования функций. Функции математические, статистические, логические. Построение графиков. Использование вложенных функций. Работа с текстом, функции преобразования текста. Ссылки на другие листы и книги. Создание и обработка списков. Сортировка и фильтрация данных. Консолидация данных и подведение итогов. Сводные таблицы. Условное форматирование. Использование функций пакета анализа: вычисление корней уравнения. Построение линии регрессии. Создание макросов с помощью макрорекодера. Назначение макроса кнопке.

# **Модуль 4. Основы алгоритмизации и программирования (4 час.) Тема 1. Алгоритм и его свойства. Типовые алгоритмы**

Понятие алгоритма. Свойства и способы описания алгоритмов. Структурные схемы алгоритмов. Типы вычислительных процессов. Линейный вычислительный процесс: схема, примеры. Разветвляющийся вычислительный процесс: схема, примеры. Циклические вычислительные процессы: цикл с предусловием, цикл с постусловием, схемы, примеры. Понятие итерации. Особенности реализации итерационных вычислительных процессов. Общие сведение о рекурсивных вычислительных процессах. Сортировка: постановка задачи. Классификация методов сортировки. Алгоритмы сортировка выбором, обменом, вставками. Сравнение различных методов сортировки. Особенности алгоритмов сортировки файлов. Формулировка задачи поиска элемента в последовательности. Поиск в отсортированной последовательности. Метод бинарного поиска. Задача поиска места элемента в отсортированной последовательности.

#### **Тема 2. Общие сведения о языках программирования. Язык HTML**

Этапы подготовки и выполнения программ под управлением операционной системы. Типы трансляторов. Компиляторы и интерпретаторы. Компоновка программы. Запуск программы на выполнение. Тестирование. Классификация языков программирования. Языки программирования высокого уровня. Описание и состав языков программирования. Поколения языков программирования. Языки разметки документов. Структура документа HTML. Основные конструкции языка HTML. Фреймы и их использование. Интегрированные системы программирования: назначение, состав, особенности.

**Модуль 5. Локальные и глобальные сети ЭВМ. Защита информации в сетях (2 час.)**

#### **Тема 1 .Компьютерные сети. Интернет**

Основные сведения о сетях: понятие архитектуры сети, классификация сетей. Модель взаимодействия открытых систем. Локальные сети: технические средства локальных сетей, конфигурации локальной сети. Интернет: архитектура Internet, протоколы, система адресации, IP-адрес, адрес URL. Сервисы Интернета. Электронная почта: основные понятия, адрес электронной почты, отправка и получение сообщений. Программы просмотра Web-страниц. Поиск информации в Интернете. Печать и сохранение веб-страниц. Передача файлов по протоколу FTP. Телеконференции. Чаты. Списки рассылки.

#### **Тема 2. Вопросы компьютерной безопасности**

Термины и определения. Общая проблема информационной безопасности компьютерных систем. Механизмы и средства обеспечения информационной безопасности. Физическая и компьютерная безопасность. Атаки. Классификация атак. Локальные атаки. Удалённые атаки. Виды удалённых атак. Наиболее распространённые классы удаленных атак. Системный подход к обеспечению информационной безопасности. Криптография. Классификация алгоритмов шифрования. Симметричные и асимметричные алгоритмы шифрования: особенности, достоинства и недостатки. Электронная цифровая подпись: назначение, создание, разновидности. Возможные угрозы цифровой подписи. Организационное обеспечение информационной безопасности. Защита информации от несанкционированного доступа. Компьютерные вирусы: классификация, особенности. Антивирусные программы. Сетевые экраны Firewall.

### **Модуль 7. Базы данных и СУБД (2 час.)**

#### **Тема 1 Базы данных и СУБД: основные понятия**

Базы данных и информационные системы, назначение и основные функции. Развитие основных понятий представления данных. Средства для создания баз данных. Использование файловых систем: возможности и недостатки. Краткая история развития баз данных. Основные функции системы управления базами данных: определение структуры создаваемой БД, ее инициализация и начальная загрузка; предоставление пользователям возможности манипулирования данными; обеспечение логической и физической независимости; защита логической и физической целостности БД; управление полномочиями пользователей; синхронизация работы пользователей; управление ресурсами среды хранения; поддержка деятельности системного персонала. Классификация СУБД. Понятие транзакции. Уровни представления данных. Физическая и логическая независимость данных. Достоинства баз данных.

## **Тема 2. Модели данных**

Классификация моделей данных. Инфологические, даталогические и физические модели данных. Инфологическое моделирование: общие сведения, системный анализ предметной области. Основные элементы модели «сущностьсвязь». Сущность и экземпляр сущности. Атрибуты сущности. Ключ сущности. Типы и характеристики связей. Построение ER-диаграммы. Нотации, используемые при изображении ER-диаграмм. Классификация даталогических моделей. Иерархическая и сетевая модели данных, основные характеристики, достоинства и недостатки.

### **Тема 3. Реляционные базы данных. Нормальные формы**

Основные понятия и определения реляционной модели, правила Кодда. Словарь данных. Реляционная структура данных. Тип данных, домен, схема отношения, кортеж, поле, первичный ключ, отношение. Фундаментальные свойства отношений. Общая характеристика реляционной модели данных. Ключи и индексы. Нормальные формы и их свойства. Функциональная зависимость, полная функциональная зависимость, транзитивная функциональная зависимость.

Первая, вторая и третья нормальные формы. Поддержка целостности в реляционных БД. Целостность сущности и ссылок. Внешний ключ.

#### **Тема 4. Проектирование реляционных баз данных. MS Access**

Этапы проектирования. Подготовительный этап. Инструментальные средства проектирования ИС. Разработка инфологической модели. Определение связей между сущностями. Переход от инфологической модели к реляционной. Проектирование РБД на основе декомпозиции универсального отношения. Назначение и возможности реляционной СУБД MS Access. Объекты базы данных. Создание таблиц. Задание связей между таблицами. Запросы: на выборку, параметрические, с вычислениями, с группировкой. Создание и редактирование форм. Создание и редактирование отчётов. Разработка интерфейса, кнопочные формы.

#### **Тема 5. Язык запросов SQL**

Структурированный язык запросов SQL, назначение, возможности, стандарты. Группы операторов SQL. Применение языка SQL. Формирование запросов средствами языка SQL. Привила записи SQL-операторов. Общая форма оператора SELECT. Наиболее часто используемые возможности оператора SELECT: предложение FROM, квалификатора AS, предложение WHERE, ограничения на число выводимых строк, операции сравнения и логические, изменение порядка выводимых строк, устранение дублирования, вычисления в запросах, итоговые функции, выполнение группировки, предложение HAVING.Соединение таблиц. Внутреннее соединение и внешнее соединение. Объединение запросов. Использование вложенных запросов. Подзапросы.

#### **Модуль 8. Математические пакеты (2 час.)**

# **Тема 1. Характеристики систем для математических расчётов. Система MathCad**

Моделирование и математические проблемы. Математические пакеты: назначение, возможности, сравнительные характеристики. Основные приёмы работы в системе MathCad: ввод и редактирование текста и формул, задание размерности. Входной язык системы: алфавит и элементарные конструкции,

выражения, операторы, константы и переменные, функции. Работа с документами. Выполнение вычислений. Действия с матрицами: создание векторов и матриц, векторные и матричные операции и функции. Решение уравнений и систем: решение уравнения с одной неизвестной, решение систем нелинейных уравнений и неравенств, решение систем линейных уравнений. Графические возможности: создание графиков на плоскости, построение трёхмерных графиков. Вычисления с использованием размерности. Символьные вычисления: возможности, правила выполнения. Символьное решение уравнений и систем. Средства для обработки данных.

# **II. СТРУКТУРА И СОДЕРЖАНИЕ ПРАКТИЧЕСКОЙ ЧАСТИ КУРСА**

#### **Практические занятия (36 час.)**

Большинство практических выполняется с использованием компьютеров. Сначала кратко рассматриваются используемые на текущем практическом занятии теоретические положения, затем приводится пример решения, или выполняется решение под управлением преподавателя, или предлагается выполнить задание по инструкции. После этого предлагается выполнить задания самостоятельно. Правильность выполнения заданий контролируется преподавателем. После завершения изучения темы контроль её усвоения выполняется с помощью тестирования.

**Темы занятий:** 

**Занятие 1.**

**Определение количества информации. Единицы измерения информации** 

1. Краткое рассмотрение используемых на текущем практическом занятии теоретических положений в форме ответов на контрольные вопросы, приведённые в конспекте лекций по теме «Измерение информации»;

2. Выполнение примеров по использованию вероятностного подхода под управлением преподавателя;

3. Предъявление выполненной работы преподавателю.

Пример 1. При игре в кости используется кубик с 6 гранями. Выпадение каждой грани равновероятно. Сколько бит информации получает игрок при каждом бросании кубика?

 $2^H = 6$  $H = log_2 6$   $H = 2,585$  $N=6$ 

Ответ: 2,585 бит.

#### Перевод чисел из одной системы счисления в другую

1. Краткое рассмотрение используемых на текущем практическом занятии теоретических положений в форме ответов на контрольные вопросы. приведённые в конспекте лекций по теме «Кодирование информации. Системы счисления»;

2. Выполнение примеров по переводу чисел из одной позиционной системы счисления в другую под управлением преподавателя;

3. Предъявление выполненной работы преподавателю.

Пример 1. Перевести число из десятичной в восьмеричную систему счисления, используя разложение по степеням системы счисления

 $85_{10} = 1.8^2 + 2.8^1 + 5.8^0 = 125_8$ 

#### Представление данных в ЭВМ

1. Краткое рассмотрение используемых на текущем практическом занятии теоретических положений в форме ответов на контрольные вопросы, приведённые в конспекте лекций по теме «Представление данных в ЭВМ»;

2. Выполнение примеров по представлению чисел в дополнительном коде под управлением преподавателя;

3. Выполнение примеров по представлению чисел в обратном коде под управлением преподавателя.

Занятие 2.

PowerPoint. Созлание оформление презентаций. Элементы  $\mathbf{M}$ управления, ссылки.

1. Начните создание презентации с использованием шаблона оформления;

2. Создайте титульный слайд;

3. Создайте слайд с разметкой *Заголовок и текст*;

4. Выполните команду **Вид|Образец|Образец слайдов**. На экране вместо слайдов появятся образцы и панель инструментов **Образец**;

5. Сделайте активным образец титульного слайда;

6. Измените оформление образца титульного слайда: добавьте картинку и название (фирмы, проекта и т.п.), созданное с помощью WordArt;

7. Перейдите на образец слайдов.

#### **Разработка алгоритмов линейной и ветвящейся структуры**

1. Краткое рассмотрение используемых на текущем практическом занятии теоретических положений в форме ответов на контрольные вопросы, приведённые в конспекте лекций по теме **«Алгоритм и его свойства. Типовые алгоритмы»;**

2. Выполнение примеров по разработке алгоритмов под управлением преподавателя;

3. Предъявление выполненной работы преподавателю.

**Пример 1.** Найти сумму двух положительных углов, заданных в градусной мере. Все углы должны быть меньше 360˚. Углы задаются с точностью до минут.

## **Разработка алгоритмов циклической структуры**

1. Краткое рассмотрение используемых на текущем практическом занятии теоретических положений в форме ответов на контрольные вопросы, приведённые в конспектах лекций по теме **«Алгоритм и его свойства. Типовые алгоритмы»;**

2. Выполнение примеров по разработке алгоритмов под управлением преподавателя.

**Пример 1.** Построить таблицу значений функции двух переменных на заданных интервалах изменения аргументов. Предполагается, что в указанной области определения аргументов функция существует.

#### **Система адресации в Internet. Поиск и сохранение информации**

1. Краткое рассмотрение используемых на текущем практическом занятии теоретических положений в форме ответов на контрольные вопросы, приведённые в конспекте лекций по теме **«Компьютерные сети. Интернет»;**

2. Выполнение заданий, контролирующих уровень подготовки к практическому занятию.

## **Занятие 3.**

## **Основные приёмы создания Web-страниц**

1. Открыть документ Язык HTML.doc (расположение сообщается преподавателем) или любой другой источник, содержащий сведения о языке HTML;

2. В своей папке создать папку *Lab\_Html* для размещения создаваемых документов;

3. Открыть текстовый редактор Блокнот;

4. Выполнить в Блокноте задания в соответствии с указаниями;

5. Предъявить выполненную работу преподавателю.

## **Оформление Web-страниц-страниц**

1. Открыть документ Язык HTML.doc (расположение сообщается преподавателем) или любой другой источник, содержащий сведения о языке HTML;

2. Создаваемые документы сохранять в папке *Lab\_Html*;

3. Открыть текстовый редактор Блокнот;

4. Выполнить в Блокноте задания в соответствии с указаниями;

5. Предъявить выполненную работу преподавателю.

## **Редактор GIMP: интерфейс, основные приёмы работы**

1. Открыть графический редактор GIMP;

2. Прочитать общие сведения о редакторе;

3. Вывести на экран основные окна;

4. Нарисовать еловую ветку с шаром.

### **Освоение техники рисования в редакторе GIMP**

1. Краткое рассмотрение используемых на текущем практическом занятии теоретических положений в форме ответов на контрольные вопросы, приведённые в материалах предыдущего занятия «*Редактор GIMP: интерфейс, основные приёмы работы»;*

2. Выполнение задания: нарисовать снеговика по образцу. Выполненную работу сохранить в своей папке и предъявить преподавателю;

3. Предъявление выполненной работы преподавателю.

## **Создание анимации в редакторе GIMP**

1. Создать анимированный текст, используя работу со слоями. Предъявить выполненное задание преподавателю;

2. Ознакомиться со встроенными возможностями редактора по созданию анимированных тестов;

3. Создать анимированный текст, используя встроенные возможности редактора. Предъявить работу преподавателю;

4. Познакомиться с инструментами, часто используемыми при создании анимации изображений;

5. Создать анимированное изображение. Предъявить выполненное задание преподавателю, ответить на вопросы.

## **Занятие 4 Построение изображений средствами MS Word и OpenOffice**

1. Ознакомиться с возможностями редактора Word по созданию схем;

2. С помощью автофигур выполнить два варианта (чёрно-белый и цветной) упрощённой схемы, поясняющей устройство компьютера;

3. В справочной системе прочитать о возможностях, особенностях и правилах работы с рисунками SmartArt;

4. Используя возможности рисунков SmartArt, разработать структурную схему предприятия или одной из тем по информатике;

5. Познакомиться с возможностями OpenOffice по построению схем;

6. Выполнить одно из заданий средствами OpenOffice;

7. Построить диаграмму по таблице с данными.

## **Построение схем в MS Visio (2 час.)**

1. Познакомиться с интерфейсом приложения MS Visio;

2. Выполнить построение структурной схемы алгоритма. Вариант задания выбирается по номеру студента в списке группы. Выполненную работу сохранить в своей папке и предъявить преподавателю;

3. Разработать и изобразить схему выполнения процессов одного из предыдущих практических занятий.

## **Занятие 4 Разработка инфологической модели**

I. Краткое рассмотрение используемых на текущем практическом занятии теоретических положений в форме ответов на контрольные вопросы, приведённые в конспекте лекций по темам «Базы данных и СУБД: основные понятия», «Модели данных»;

II. Коллективное обсуждение предметной области «Библиотека» и построение инфологической модели под управлением преподавателя.

### **Знакомство с MS Access**

1. Краткое рассмотрение используемых на текущем практическом занятии общих сведений о базах данных в форме сообщения преподавателя.

2. Знакомство с интерфейсом MS Access. Для знакомство с интерфейсом предлагаются презентации. Так как разных компьютерных классах установлены разные версии пакета, то презентация выполнена в двух вариантах.

3. Знакомство с базами данных MS Access. Знакомство выполняется на примере поставляемой вместе с СУБД демонстрационной базой торговой фирмы. Демонстрируется несколько студенческих работ.

4. Знакомство с объектами MS Access.

5. Знакомство с типами данных, используемых в MS Access

6. Контроль усвоения материала путём устного опроса.

### **Разработка реляционной модели данных**

1. Краткое рассмотрение используемых на текущем практическом занятии теоретических положений в форме ответов на контрольные вопросы, приведённые в конспекте лекций по теме «Проектирование реляционных баз данных».

2. Выполнение примера по разработке реляционной модели данных на основе инфологической модели под управлением преподавателя: БД «Библиотека»

3. Самостоятельная разработка даталогической модели БД «Библиотека» для MS Access.

## **Занятие 5. Нормализация таблиц БД**

1. Краткое рассмотрение используемых на текущем практическом занятии теоретических положений в форме ответов на контрольные вопросы, приведённые в конспекте лекций по теме «Реляционные базы данных. Нормальные формы».

2. Рассмотрение примера проектирования реляционной базы данных на основе декомпозиции универсального отношения под управлением преподавателя.

3. Обсуждение достоинств и недостатков предложенной схемы базы данных.

#### **MS Access. Создание структуры базы данных**

1. Включение таблиц в схему данных.

2. Определение связей между таблицами схемы данных.

3. Определение связей по простому ключу.

### **MS Access. Поля с подстановкой**

1. Изучение правилами создания полей с подстановкой по презентации.

2. Создание полей с подстановкой.

3. Занесение данных в таблицы базы данных в строгом соответствии с инструкцией.

## **MS Access. Создание форм**

1. Ознакомиться с типами форм и способами их создания по презентации.

2. Создать с помощью мастера форму по таблице ПРЕДМЕТ.

3. Создать с помощью мастера форму по таблицам ГРУППА и СТУДЕНТ в соответствии с инструкциями.

4. Создать с помощью мастера форму по таблице ИЗУЧЕНИЕ в соответствии с инструкциями

5. Создать самостоятельно с помощью мастера форму по таблицам КАФЕДРА и ПРЕПОДАВАТЕЛЬ.

## **MS Access. Редактирование форм. Занесение данных в базу**

1. Ознакомиться с приёмами редактирования форм по презентации.

2. Отредактировать форму ПРЕДМЕТ в соответствии с инструкциями.

3. Отредактировать форму СПИСОК ГРУППЫ в соответствии с инструкциями.

4. Занести в каждую таблицу по две новые записи, используя формы.

## **MS Access. Запросы на выборку, параметрические**

1. Ознакомиться с презентацией Запросы.ppt.

2. Создать однотабличный запрос на выборку.

3. Создать запрос на основе нескольких взаимосвязанных таблиц.

4. Создать запрос с использованием логических операций в условии отбора.

5. Создать запрос с использованием в условии отбора выражений с именами полей.

6. Создать запрос с параметром.

## **MS Access. Вычисления в запросах. Итоговые запросы**

1. Использование имен полей различных таблиц в условии отбора.

- 2. Создание вычисляемых полей в запросах.
- 3. Использование построителя выражений.
- 4. Использование групповых операций в запросах.
- 5. Запрос с функцией Count.
- 6. Запрос с функцией Avg.
- 7. Задание условий отбора в запросах с групповыми операциями.

## **Занятие 6 MS Access. Использование языка SQL**

1. Просмотреть все созданные запросы в режиме SQL. Проанализировать используемые конструкции оператора SELECT.

2. Создать простой запрос на выборку в режиме SQL.

- 3. Создать запрос с сортировкой в режиме SQL.
- 4. Создать запрос с условием в режиме SQL.

## **MS Access. Отчёты. Контрольная работа по теме «Запросы и формы»**

- 1. Создать отчёт с помощью мастера.
- 2. Отредактировать отчёт в режиме конструктора.
- 3. Создать с помощью мастера отчёт по изучаемым дисциплинам.

## **MS Access. Кнопочные формы и макросы**

- 1. Ознакомиться с презентацией Кнопочные формы и макросы.ppt.
- 2. Создать кнопочную форму для вывода форм с данными из таблиц.
- 3. Создать кнопочную форму для вывода форм с результатами запросов.
- 4. Создать кнопочную форму для вывода отчётов.
- 5. Создать главную кнопочную форму.
- 6. Создать макрос для открытия главной кнопочной формы.
- 7. Сделать главную кнопочную форму стартовой.

## **Лабораторные занятия (36 час.)**

Лабораторные занятия выполняются в компьютерном классе по подгруппам. Цель занятий – формирование устойчивых навыков использования информационных технологий при решении различных задач

**Лабораторное занятие 1.** MS WORD. Настройка редактора. Форматирование текста. Создание оглавления (2 час.)

**Лабораторное занятие 2.** MS WORD. Создание, преобразование и оформление списков и таблиц. Использование таблиц для форматирования документов (2 час.)

**Лабораторное занятие 3.** MS WORD. Создание структуры документа. Добавление объектов. Закладки и гиперссылки (2 час.)

**Лабораторное занятие 4.** Документы формата pdf (2 час.)

**Лабораторное занятие 5.** MS Excel. Формат ячеек. Вычисления по формулам. Построение графиков (2 час.)

**Лабораторное занятие 6.** MS Excel. Сортировка, фильтрация данных. Консолидация по положению и по категориям. Подведение итогов (2 час.)

**Лабораторное занятие 7.** MS Excel. Использование логических функций при решении задач (2 час.)

**Лабораторное занятие 8.** MS Excel. Обработка данных: построение линии регрессии разных типов. Решение уравнений (2 час.)

**Лабораторное занятие 9.** MS Excel. Макросы. Контрольная работа: решение задач с использованием различных функций (2 час.)

**Лабораторное занятие 10.** MathCad. Элементарные вычисления. Матрицы (2 час.)

**Лабораторное занятие 11.** MathCad. Построение графиков (2 час.)

**Лабораторное занятие 12.** MathCad. Решение уравнений и систем (2 час.)

**Лабораторное занятие 13.** MathCad. Обработка данных. Интерполяция, регрессия, сглаживание (2 час.)

**Лабораторное занятие 14.** MathCad. Статистическая обработка данных (2 час.)

**Лабораторное занятие 15.** MathCad. Использование размерности (2 час.)

**Лабораторное занятие 16.** MathCad. Символьные вычисления (2 час.)

**Лабораторное занятие 17.** MathCad. Контрольная работа: решение задач с использованием разных средств и функций (2 час.)

**Лабораторное занятие 18.** MatLab. Знакомство с возможностями системы (2 час.)

# **III. УЧЕБНО-МЕТОДИЧЕСКОЕ ОБЕСПЕЧЕНИЕ САМОСТОЯТЕЛЬНОЙ РАБОТЫ ОБУЧАЮЩИХСЯ**

Учебно-методическое обеспечение самостоятельной работы обучающихся по дисциплине «Технология программирования» представлено в Приложении 1 и включает в себя:

- план-график выполнения самостоятельной работы по дисциплине, в том числе примерные нормы времени на выполнение по каждому заданию;

- характеристика заданий для самостоятельной работы обучающихся и методические рекомендации по их выполнению;

- требования к представлению и оформлению результатов самостоятельной работы;

- критерии оценки выполнения самостоятельной работы.

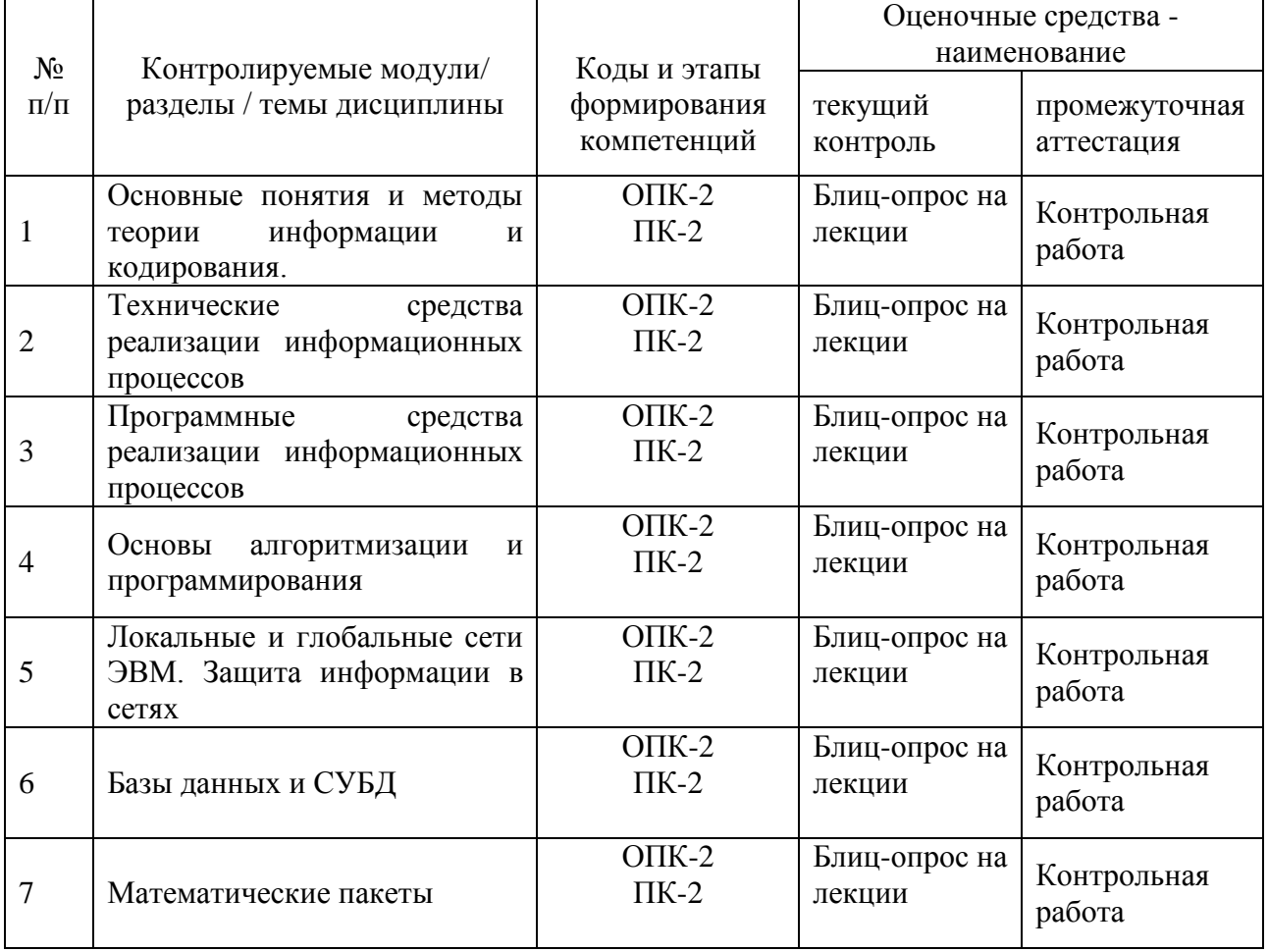

# **IV. КОНТРОЛЬ ДОСТИЖЕНИЯ ЦЕЛЕЙ КУРСА**

## **V.УЧЕБНО-МЕТОДИЧЕСКОЕ ОБЕСПЕЧЕНИЕ ДИСЦИПЛИНЫ**

## **Основная литература**

1. Под ред. С.В. Симоновича «Информатика. Базовый курс. Учебник для ВУЗов» / Санкт-Петербург: Питер, 2013. 640с.

<http://lib.dvfu.ru:8080/lib/item?id=chamo:698411&theme=FEFU>

2. Гураков А.В. Информатика. Введение в Microsoft Office [Электронный ресурс]: учебное пособие/ Гураков А.В., Лазичев А.А.— Электрон. текстовые данные.— Томск: Томский государственный университет систем управления и радиоэлектроники, Эль Контент, 2012.— 120 c.

[http://lib.dvfu.ru:8080/lib/item?id=IPRbooks:IPRbooks-3934&theme=FEFU](http://lib.dvfu.ru:8080/lib/item?id=IPRbooks:IPRbooks-13934&theme=FEFU)

3. Грошев, А.С. Информатика [Электронный ресурс] : учебник / А.С. Грошев, П.В. Закляков. — Электрон. дан. — Москва : ДМК Пресс, 2014. — 592 с. <http://lib.dvfu.ru:8080/lib/item?id=Lan:Lan-50569&theme=FEFU>

### **Дополнительная литература**

1. Бройдо В.Л. Вычислительные системы, сети и телекоммуникации. Учебник для вузов, 2-изд. / В.Л. Бройдо. – СПб.: Питер, 2005. – 703 с.

2. Брукшир Дж. Информатика и вычислительная техника / Дж. Брукшир. – СПб.: Питер, 2004. – 620 с.

3. Малыхина М.П. Базы данных: основы, проектирование, использование / М.П. Малыхина. – СПб.: БХВ-Петербург, 2004. – 512 с.

4. Дьяконов В.П. Справочник по MathCAD 11/12/13 в математике / В.П. Дьяконов. – М.: Горячая линия-Телеком, 2007. – 958 с.

5. Шейкер Т.Д. MathCad 2000. Методические рекомендации к самостоятельной работе для слушателей института повышения квалификации и студентов. Владивосток: Изд-во ДВГТУ, 2003. – 80 с.

6. Акиньшина Л.В., Шейкер Т.Д. Современные информационные технологии в обучении. Учебное пособие. – Владивосток: Изд-во ДВГТУ, 2004.  $-211$  c.

7. <http://window.edu.ru/resource/545/75545> Мамонова Т.Е. Информатика. Общая информатика. Основы языка C++: учебное пособие / Т.Е. Мамонова; Томский политехнический университет. - Томск: Изд-во Томского политехнического университета, 2011. - 206 с.

8. <http://window.edu.ru/resource/680/56680> Терехов А.В., Чернышов А.В., Чернышов В.Н. Информатика: Учебное пособие. - Тамбов: Издательство ТГТУ, 2007.

9. <http://window.edu.ru/resource/068/70068> Титаренко В.В. Информатика: Учебно-методические материалы / Сост. Титаренко В.В. - М.: МИЭМП, 2006. - 29 с.

10.Акулов О. А., Медведев Н. В. Информатика. Базовый курс. – М. 2009

11.Кудинов Ю.И., Пащенко Ф.Ф., Келина А.Ю. Практикум по основам современной информатики. М.: 2011. – 352 с

12.Макарова Н.В, Волков В.Б. Информатика Учебник для вузов. Стандарт третьего поколения.- СПб.: Питер, 2011. 640 с.

13.Макарова Н.В. Практикум по информатике. Учебное пособие для вузов.- СПб.: Питер, 2013. 320 с.

14.Основы современной информатики. Кудинов Ю.И., Пащенко Ф.Ф. М.: 2011. 256с.

15.Симонович С. В. Информатика. Базовый курс: учеб. для техн. вузов.- СПб., 2013. 640 с.

16[.http://e.lanbook.com/books/element.php?pl1\\_id=1148](http://e.lanbook.com/books/element.php?pl1_id=1148) Киреева, Г.И. Основы информационных технологий: учебное пособие / Г.И. Киреева, В.Д. Курушин, А.Б. Мосягин, Д.Ю. Нечаев. — М. : "ДМК Пресс", 2010.

17[.http://e.lanbook.com/books/element.php?pl1\\_id=2024](http://e.lanbook.com/books/element.php?pl1_id=2024) Кудинов, Ю.И. Основы современной информатики / Ю.И. Кудинов, Ф.Ф. Пащенко. — СПб. : "Лань", 2011.

18[.http://e.lanbook.com/books/element.php?pl1\\_id=1799](http://e.lanbook.com/books/element.php?pl1_id=1799) Кудинов Ю. И. Практикум по основам современной информатики / Кудинов Ю. И., Пащенко Ф. Ф., Келина А. Ю. — СПб. : "Лань", 2011.

## **Перечень информационных технологий и программного обеспечения**

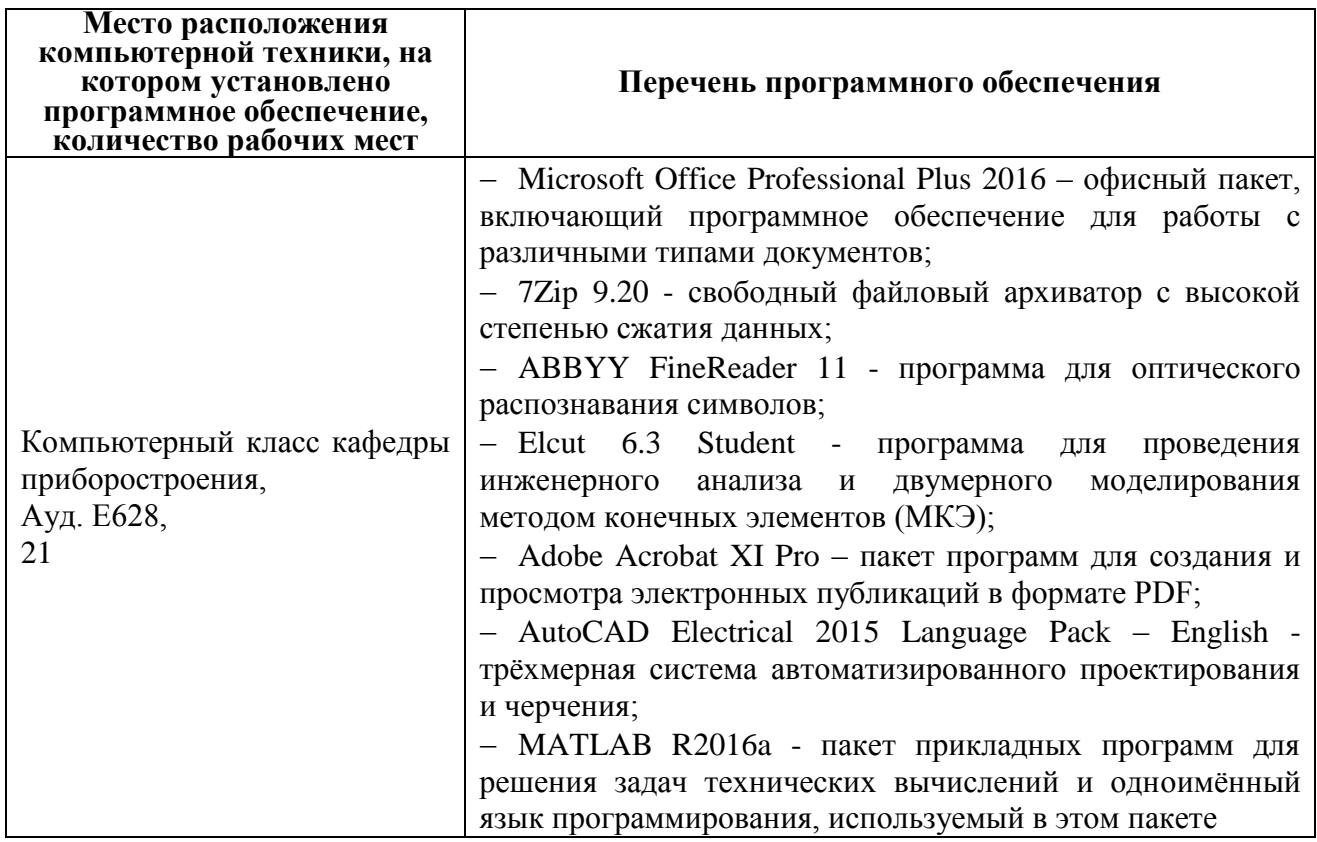

## **III.МЕТОДИЧЕСКИЕ УКАЗАНИЯ ПО ОСВОЕНИЮ ДИСЦИПЛИНЫ**

При выполнении лабораторных работ и курсовой работы преподаватель контролирует работу студентов, отвечает на возникающие вопросы, подсказывает ход решения. Если полученных в аудитории знаний окажется недостаточно, студент может самостоятельно повторно прочесть лекцию или соответствующее пособие. После выполнения задания студент защищает его преподавателю в назначенное время.

## **IV. МАТЕРИАЛЬНО-ТЕХНИЧЕСКОЕ ОБЕСПЕЧЕНИЕ ДИСЦИПЛИНЫ**

Специализированные учебные аудитории кампуса ДВФУ, оснащенные компьютерной техникой, а также мультимедийной техникой.

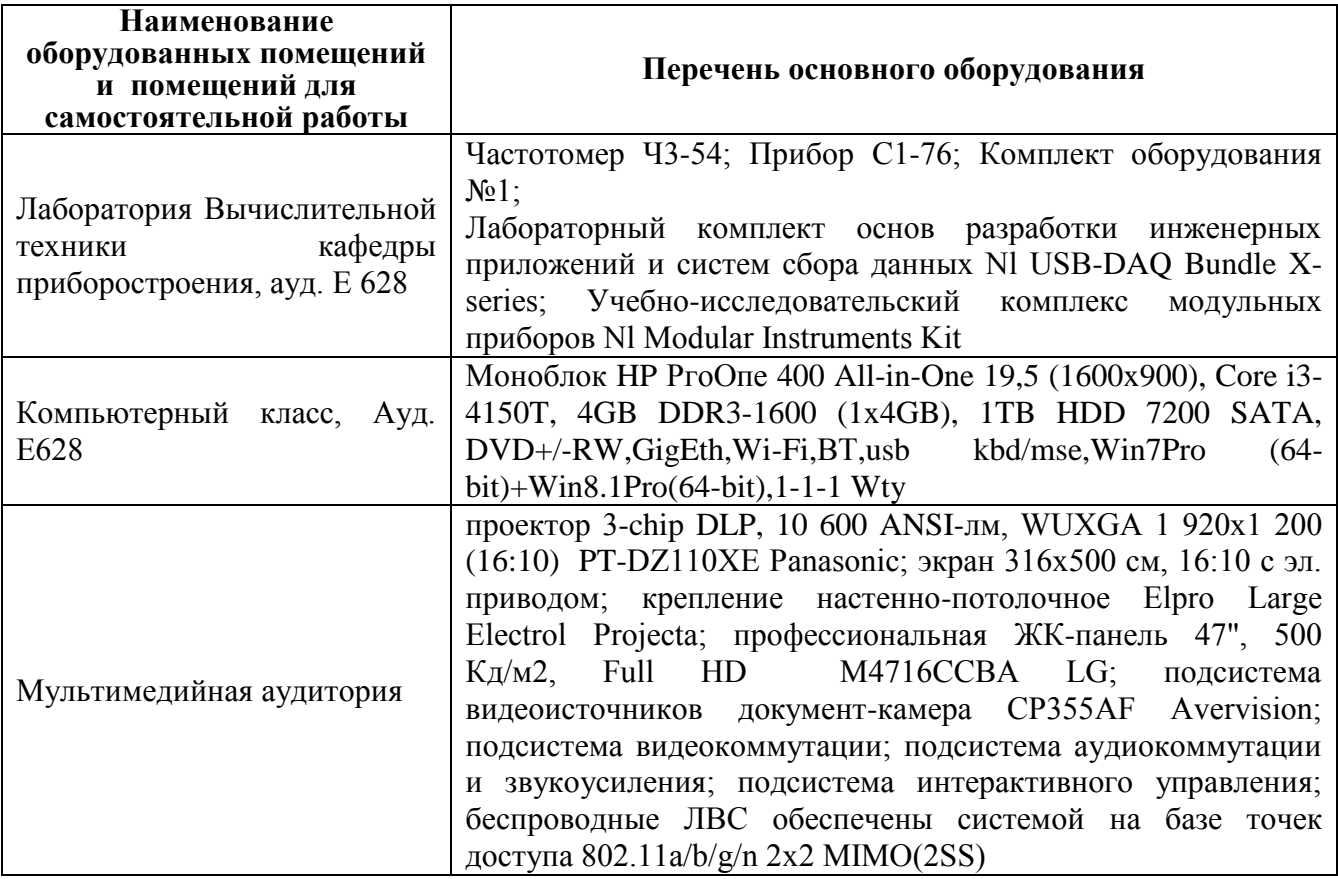

**Приложение 1**

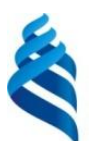

# МИНИСТЕРСТВО ОБРАЗОВАНИЯ И НАУКИ РОССИЙСКОЙ ФЕДЕРАЦИИ

Федеральное государственное автономное образовательное учреждение высшего профессионального образования

**«Дальневосточный федеральный университет»**

(ДВФУ)

**ИНЖЕНЕРНАЯ ШКОЛА**

# **УЧЕБНО-МЕТОДИЧЕСКОЕ ОБЕСПЕЧЕНИЕ САМОСТОЯТЕЛЬНОЙ РАБОТЫ ОБУЧАЮЩИХСЯ**

## **Технология программирования**

**Дисциплины направления: 12.03.01 Приборостроение профиль подготовки: «Акустические приборы и системы» Форма подготовки очная**

> **Владивосток 2015**

## **План-график выполнения самостоятельной работы по дисциплине**

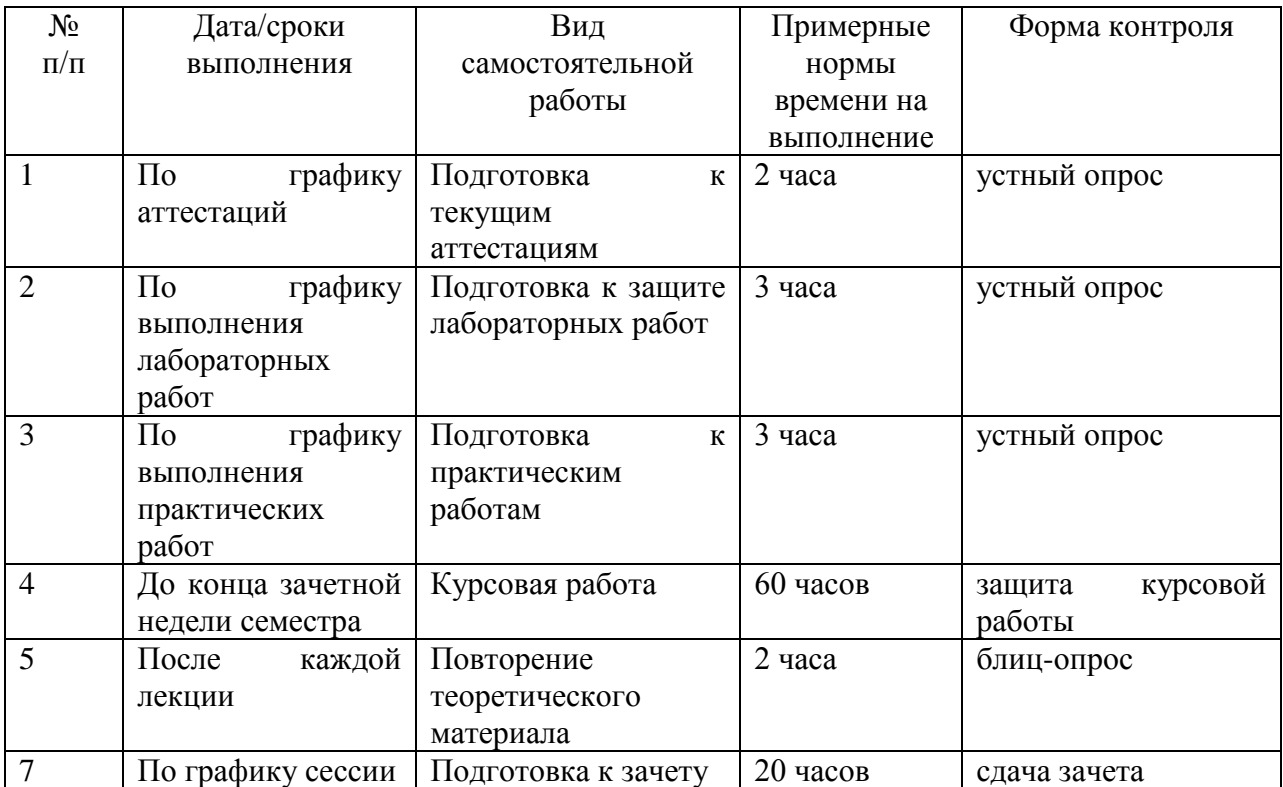

# **Характеристика заданий для самостоятельной работы обучающихся и методические рекомендации по их выполнению**

Каждый студент получает индивидуальное задание, в котором указывается тема работы.

Необходимо проработать теоретический материал по теме, составить алгоритм решения задачи.

# **Методические указанию к выполнению курсовой работы. Цели и задачи курсовой работы**

Курсовая работа – самостоятельная учебная работа по основным общепрофессиональным и специальным дисциплинам учебного плана, осуществляемая под руководством преподавателя.

Цель курсовой работы – научить студентов самостоятельно применять

полученные знания, анализировать, обобщать и систематизировать специальную литературу и статистические данные, исследовать теоретические и практические проблемы и др. (в зависимости от специфики Школы).

Тематика курсовых работ разрабатывается ведущими преподавателями в соответствии с основным содержанием учебной дисциплины и утверждается на заседании соответствующей кафедры.

Защита курсовых работ проводится на заседании кафедры с ведением протокола о результатах защиты.

Время доклада студента составляет не более 10 мин. Доклад может быть устным, либо сопровождаться (по решению Школ) слайдами компьютерной презентации, выполненной средствами MS Office (Power Point). На титульном слайде презентации может присутствовать эмблема школы (если она имеется).

Первой страницей курсовой работы является титульный лист, второй – оглавление, третьей - введение. При необходимости после введения добавляется элемент «Термины, определения и сокращения».

Как правило, курсовая работа состоит из таких частей:

обзор литературы;

теория и методика исследования, выполненная студентом;

экспериментальная часть.

Затем следует заключение, список литературы и приложения. Оптимальный объем курсовой работы 25-30 страниц компьютерного текста (по усмотрению Школы, в случае необходимости объем может быть увеличен).

Подготовка курсовой работы начинается с составления плана и поиска необходимой литературы, ее проработки.

При составлении плана написания курсовой работы может быть использован либо основной учебник по данной дисциплине, либо специальная научная публикация обобщающего характера по изучаемой проблеме (монография, статья и т.п.). План должен содержать перечень вопросов, которые предполагается рассмотреть в курсовой работе. План курсовой работы согласовывается с руководителем курсовой работы.

В соответствии с утвержденным планом составляется список литературы. В элементе «Список литературы» указываются использованные источников литературы, в том числе периодические издания.

Для быстрого подбора необходимых источников рекомендуется использовать электронные каталоги научной информации научной библиотеки и Школ ДВФУ, библиографические списки, приводимые в конце используемых учебников и книг, интернет, базы данных и т.д.

Проработка подобранной литературы заключается в поиске ответов на вопросы, сформулированные в плане курсовой работы.

Во введении к курсовой работе необходимо отразить актуальность выбранной темы, кратко обозначить ее место и роль в изучаемой дисциплине, степень освещения в литературе, сформулировать цель работы и задачи, которые следует решить для достижения поставленной цели.

При изложении основной части курсовой работы раскрывается сущность рассматриваемого вопроса, современные подходы к его решению разных авторов, указанные в литературных источниках; проводится анализ реального состояния проблемы на примере различных предприятий и организаций; предлагаются возможности пути ее разрешения (при необходимости) и (или) иное в зависимости от специфики Школ.

В заключении подводятся итоги, исходя из поставленных во введении задач, формулируются общие выводы и даются рекомендации.

Образец оформления титульного листа курсовой работы приведен в приложении В.

Курсовая работа оформляется в двух экземплярах и брошюруется, один экземпляр с приложенной дискетой (диском) электронной версии работы, передается на кафедру, второй – остается у студента для продолжения раскрытия указанной темы в дипломной работе.

Файл электронной версии оформляется в формате (\*.doc) с указанием года, фамилии и вида работы.

# **Требования к представлению и оформлению результатов самостоятельной работы**

Содержание работы излагается в пояснительной записке, где в лаконичной форме должна быть раскрыта суть выполняемой работы. В ней должны быть следующие разделы: введение, описание метода решения задачи, расчетная часть, выводы и анализ полученных результатов, список использованной литературы, в приложении должен находиться листинг разработанных программ. Листинг программ должен сопровождаться подробными комментариями, графики должны иметь название, подписи осей, линий. Таблицы должны иметь подписи, названия колонок, комментарии. Сокращенные названия должны быть расшифрованы, нумерация формул проводится справа в конце строки в круглых скобках – (1), ссылки на литературу - в квадратных скобках – [1].

Оформление пояснительной записки выполняется в редакторе Microsoft Word (формат файла Word 2003 и старше), шрифт Times New Roman, размер шрифта – 14 pt, междустрочный интервал – одинарный. В редакторе устанавливается бумага формата А4 (210\*297), поле сверху – 2 см, поле снизу – 2 см, поле слева – 3 см, поле справа – 2 см., переплет – 0. Нумерация страниц: производится справа снизу, номер на первой странице не ставится. Текст обязательно выравнивается по ширине.

## **ТЕМАТИКА И ПЕРЕЧЕНЬ ЗАДАНИЙ НА КУРСОВУЮ РАБОТУ**

Целью курсовой работы является получение студентами практических навыков в проектировании реляционных баз данных. В качестве инструмента разработки базы данных используется СУБД MS Access. Ниже приведены основные темы курсовых работ.

- 1. БД фирмы, осуществляющей пассажирские автобусные перевозки
- 2. БД фирмы, выполняющей грузовые перевозки автотранспортом
- 3. БД фирмы, предоставляющей строительно-дорожную технику
- 4. БД туристической фирмы
- 5. БД аптеки
- 6. БД «Регистрация участников конференции»
- 7. БД «Выставка-ярмарка»
- 8. БД «Компьютеры в учебном корпусе»
- 9. БД «Поликлиника»
- 10.БД «Видеопрокат»
- 11.БД «Гостиница»
- 12.БД фирмы, торгующей мебелью
- 13.БД фирмы, устанавливающей окна
- 14.БД «Спортклуб»
- 15.БД «Спортивные соревнования»
- 16.БД «Общежитие»
- 17.БД «Книжный магазин»
- 18.БД «Программное обеспечение»
- 19.БД «Компьютерные фирмы»
- 20.БД «Юридические фирмы»
- 21.БД «Избирательный участок»
- 22.БД «Кафедра»
- 23.БД «Компьютерные игры»
- 24.БД «Домашняя библиотека»
- 25.БД фирмы кабельного телевидения
- 26.БД «Интернет-провайдеры»
- 27.БД фирмы, торгующей автомобилями
- 28.БД «Автогонки»
- 29.БД «Санаторий»
- 30.БД «Школа»
- 31.БД фирмы, устанавливающей жалюзи
- 32.БД фирмы, регистрирующей водомерные счётчики
- 33.БД «Авиационная компания»

34.БД «Расписание движения поездов» 35.БД «Расписание движения самолётов» 36.БД «Библиотека» 37.БД магазина бытовой техники 38.БД «Химчистка» 39.БД «Автостоянка» 40.БД «Ателье»

41.БД «Ремонтная мастерская»

Выполнение курсовой работы предусматривает разработку проекта базы данных и его реализацию средствами СУБД MS Access. Законченная работа должна иметь заставку, удобный для конечного пользователя интерфейс и возможность контролировать доступ к базе данных разных категорий пользователей.

#### **Критерии оценки выполнения самостоятельной работы**

1. 10-9 баллов выставляется студенту, если студент выполнил все пункты задания. Фактических ошибок, связанных с пониманием проблемы, нет; графически работа оформлена правильно. При защите студент отвечает на все вопросы преподавателя.

2. 8-7 баллов: работа выполнена полностью; допущено одна-две ошибки в оформлении работы. При защите студент отвечает на все вопросы преподавателя.

3. 7-6 балл: работа выполнена полностью; допущено не более 2 ошибок при оформлении работы. При защите студент не отвечает на 1-2 вопроса преподавателя.

4. 6-5 баллов: работа выполнена; допущено три или более трех ошибок в оформлении работы. При защите студент не отвечает на 2-3 вопроса преподавателя.

**Приложение 2**

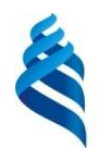

## МИНИСТЕРСТВО ОБРАЗОВАНИЯ И НАУКИ РОССИЙСКОЙ ФЕДЕРАЦИИ Федеральное государственное автономное образовательное учреждение высшего профессионального образования **«Дальневосточный федеральный университет»** (ДВФУ)

**ИНЖЕНЕРНАЯ ШКОЛА**

## **ФОНД ОЦЕНОЧНЫХ СРЕДСТВ Технология программирования Дисциплины направления: 12.03.01 Приборостроение профиль подготовки: «Акустические приборы и системы» Форма подготовки очная**

**Владивосток 2015**

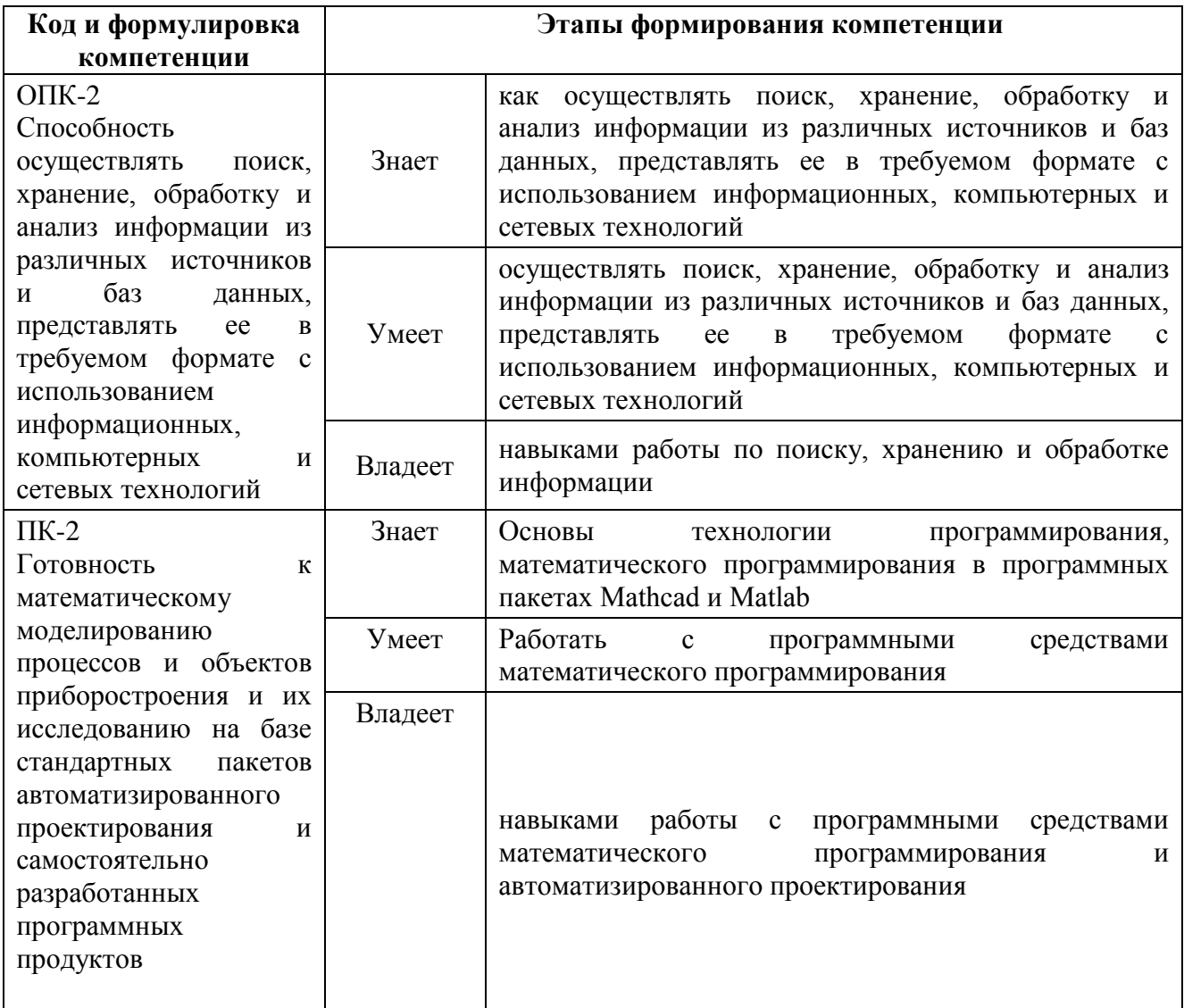

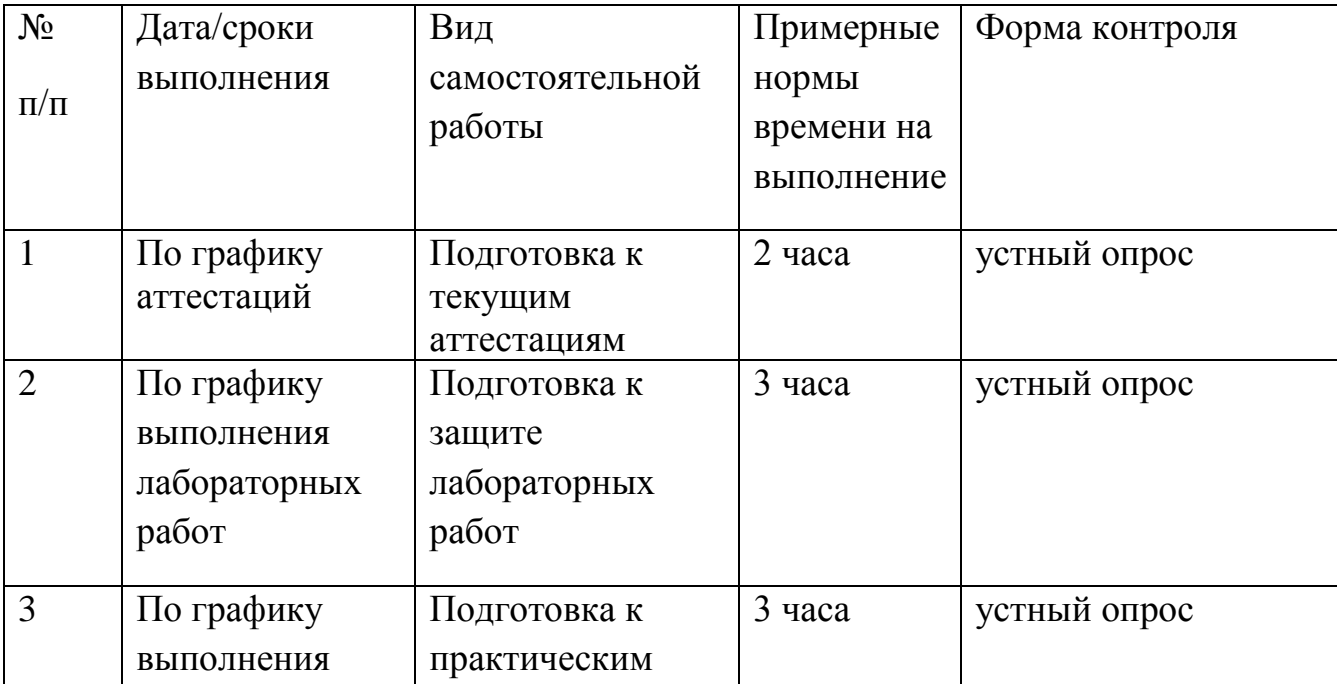

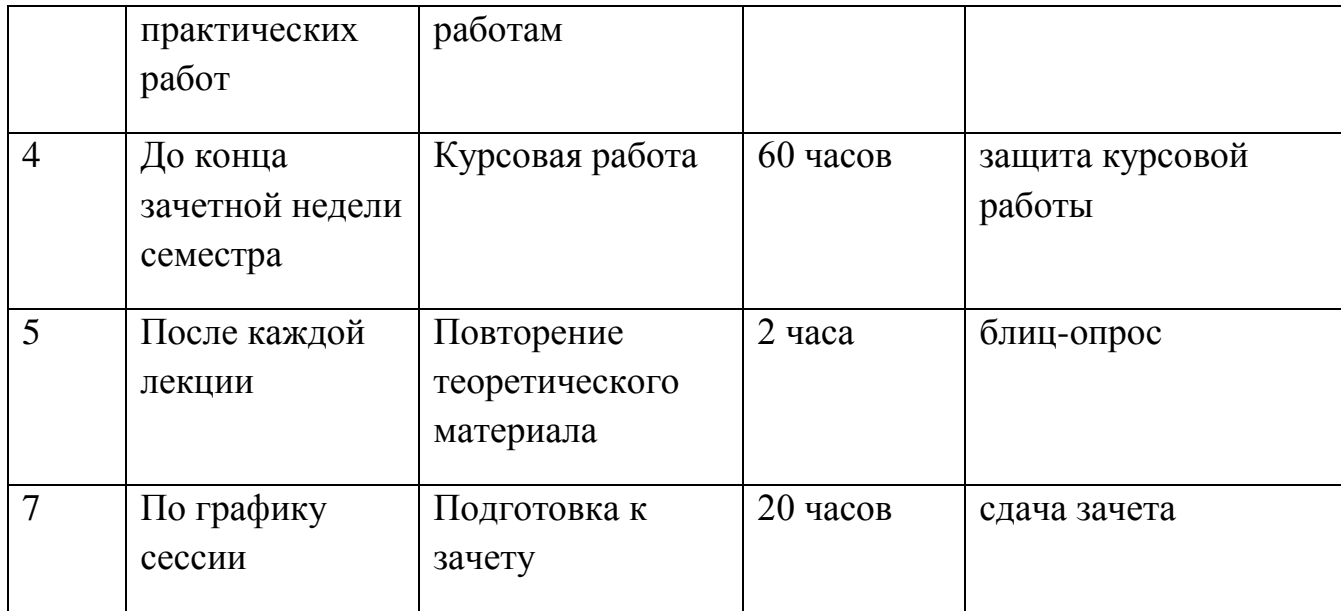

# Шкала оценивания уровня сформированности компетенций

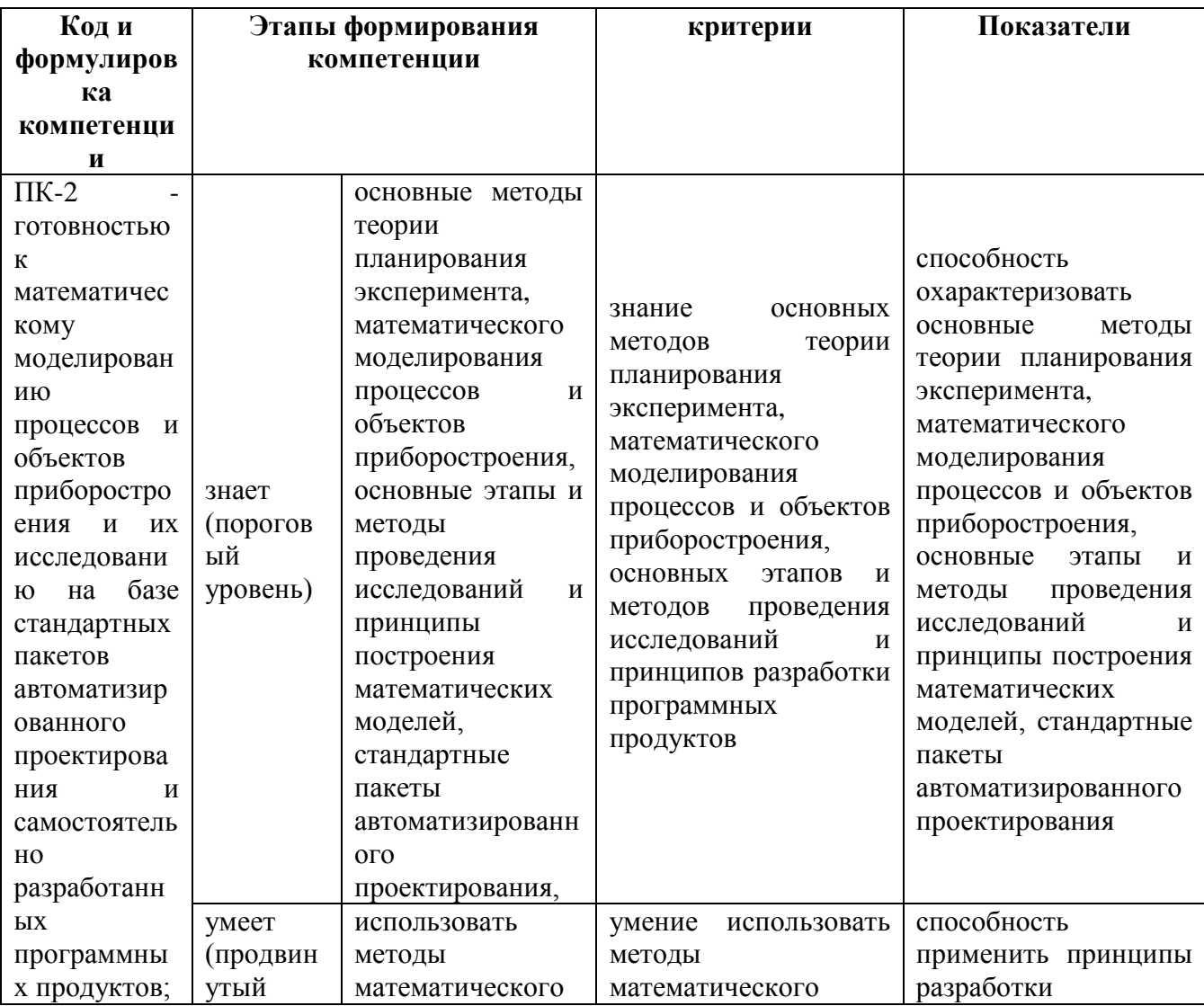

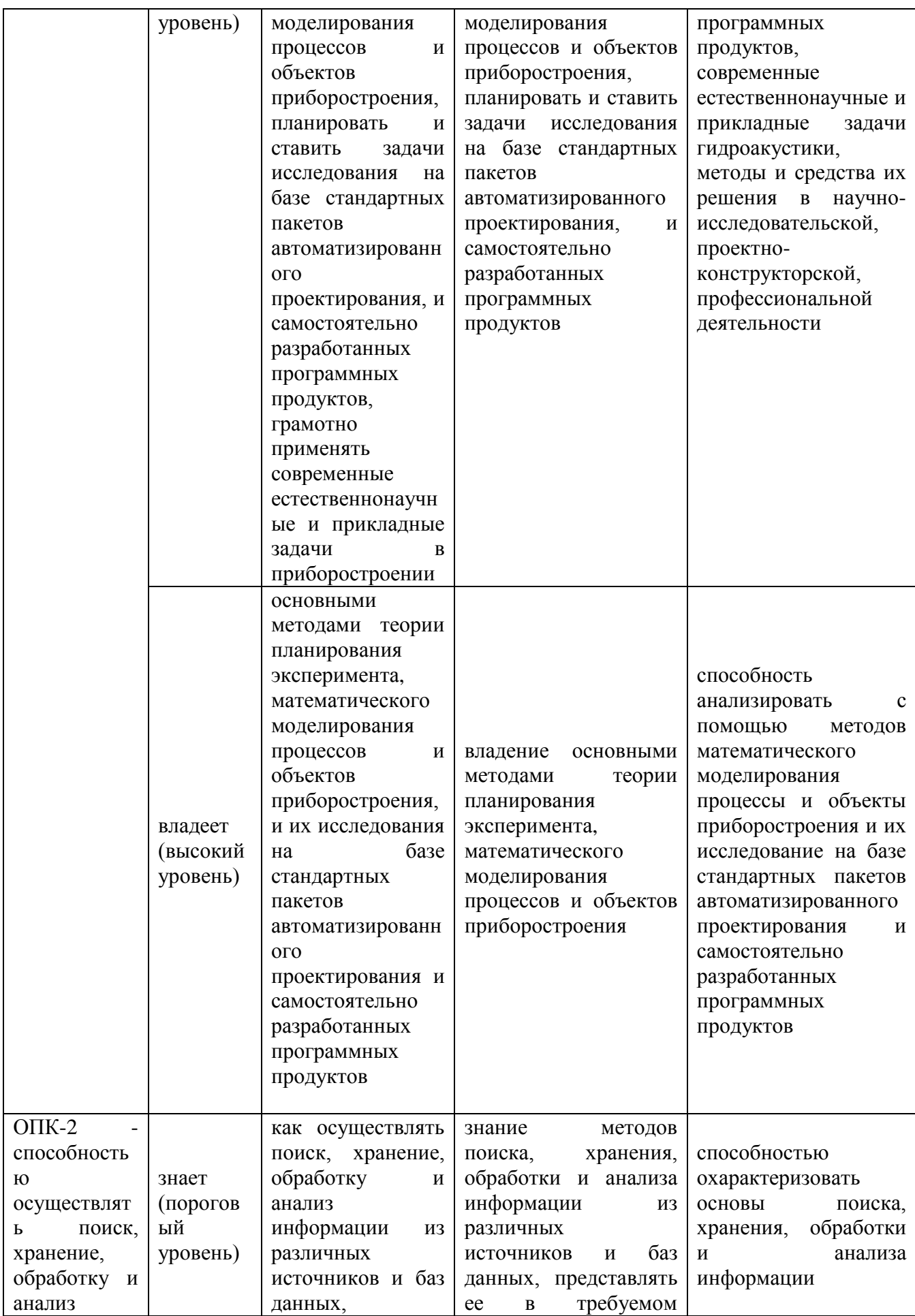

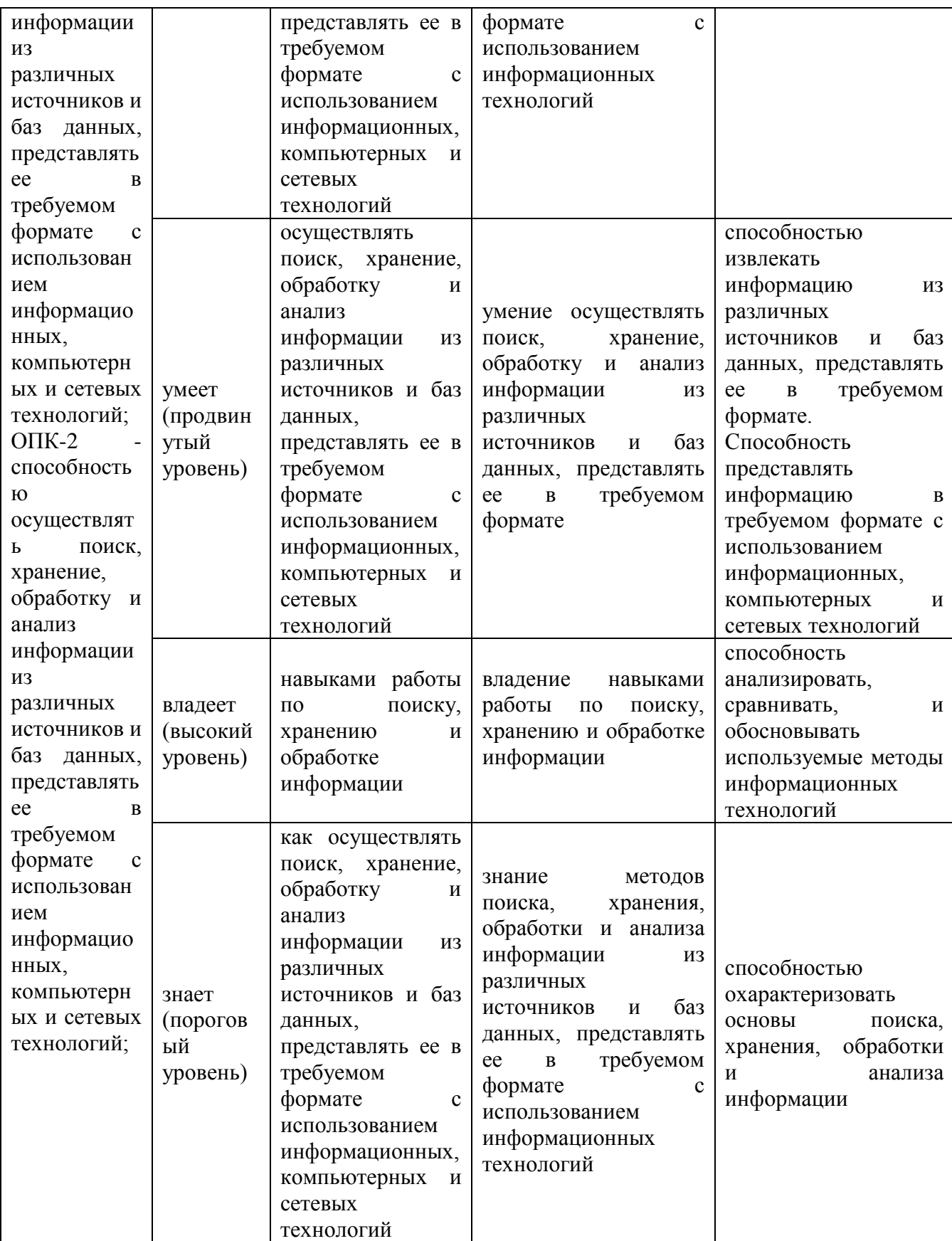

#### Формы и методы для текущего контроля

Текущий контроль проводится в форме контроля правильности выполнения заданий на практических и лабораторных занятиях, тестирования и выполнения контрольных работ. Тестирование и контрольные работы выполняются в компьютерном классе.

#### Контрольные работы

#### Тема 1. Excel. Решение задач с использованием различных функций

Студенты выполняют контрольную работу по индивидуальному заданию. Каждый вариант содержит 5 заданий по перечисленным ниже вопросам:

-решение уравнения с одной неизвестной численным методом (методом подбора параметра);

-создание макроса и назначение его кнопке;

-выполнение фильтрации;

-подведение итогов;

-использование функций СУММЕСЛИ, СЧЁТЕСЛИ;

-построение графиков и линии регрессии;

-использование консолидации данных;

-решение задачи с использованием логических функций.

Пример варианта контрольной работы:

1. Найти корень уравнения  $x + \ln x - 0.5 = 0$ 

2. Создать макрос и назначить его кнопке. Торговая фирма.xls Таблица Заказано. Вычислить стоимости заказов

3. Горговая фирма.xls Таблица **Товары**. Вывести сведения о товарах, поступление которых ожидается

4. Построить график по экспериментальным данным и линии линейной и экспоненциальной регрессии. Исходные данные расположены в файле Данные 4.txt. Аргумент изменяется от 1 до 20 с шагом 1.

5. *Списки.xls* Таблица **Продажи.** Определить общее количество товаров, проданных каждым продавцом

6. Выполнить задание на листе 14 в файле *Контрольная.xls*

В фирме продажами занимаются 12 сотрудников. В зависимости от объёма продаж сотрудникам назначаются бонусы. Бонусы задаются в процентах от выполненного сотрудником объёма продаж. Требуется вычислить размер бонуса каждого сотрудника (в процентах и рублях) и общую сумму бонусов.

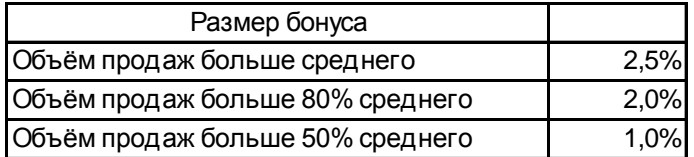

Исходные данные приведены в файле *Контрольная.xls*

## **Тема 2. MS Access. Запросы и формы**

Студенты выполняют контрольную работу по индивидуальному заданию. Каждый вариант содержит 5 заданий по перечисленным ниже вопросам:

запрос с условием;

запрос с вычислениями;

запрос по неполным данным;

параметрический запрос;

параметрический запрос по неполным данным

запрос с группировкой;

запрос с группировкой и условием;

подчинённые формы.

Пример варианта контрольной работы:

1. *Торговая фирма.mdb* Определить товары, заказанные со скидкой.

2. *Торговая фирма.mdb* Определить количество клиентов в каждом городе.

3. *Учебный процесс.accdb* Вывести сведения о кафедре, если известна только фамилия заведующего.

4. *Учебный процесс.accdb* Подсчитать количество студентов по годам рождения в заданной группе.

5. Горговая фирма.mdb Вывести сведения о сотрудниках фирмы и оформленных ими заказах.

# Тема 3. MathCad. Решение задач с использованием разных средств и функций

Студенты выполняют контрольную работу по индивидуальному заданию. Каждый вариант содержит 5 заданий по перечисленным ниже вопросам:

-определение корней полинома численным методом;

-решение уравнения в символьном виде;

-решение неравенства в символьном виде;

-решение системы линейных уравнений (любым методом)

- решение системы нелинейных уравнений (любым методом)

-решить физическую (геометрическую задачу)

-решить задачу обработки данных

Пример варианта контрольной работы:

1. Найти корни полинома  $x^3-6x+2=0$  численным методом

- 2. Решить уравнение в символьном виде  $lg(x^2+19)-lg(x-8)=2$
- 3. Решить неравенство в символьном виде  $|x-5| < 2$
- 4. Решить систему уравнений

$$
0,1x + 2,9y - 3,5z - 0,5u =
$$
  
\n
$$
0,9
$$
  
\n
$$
-2,5x + 0,9y + 1,1z - 0,3u =
$$
  
\n
$$
2,7
$$
  
\n
$$
0,3x - 3,2y + 1,8z + 0,6u =
$$
  
\n
$$
0,3
$$
  
\n
$$
5,7x - 0,8y + 2,3z - 4,1u =
$$
  
\n
$$
3,4
$$

5. Определить длину недоступного на местности отрезка DC. Для этого следует выбрать в доступной области базис АВ и измерить углы.

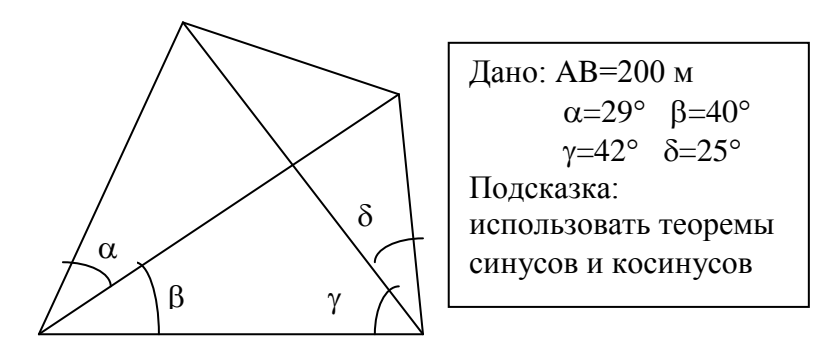

## **Зачёт**

Зачёт проводится в виде теста, в который включены вопросы по всем темам семестра. Тестирование проводится в компьютерном классе.

# **Критерии и показатели, необходимые для оценки знаний, умений, навыков и характеризующие этапы формирования компетенций в процессе освоения образовательной программы**

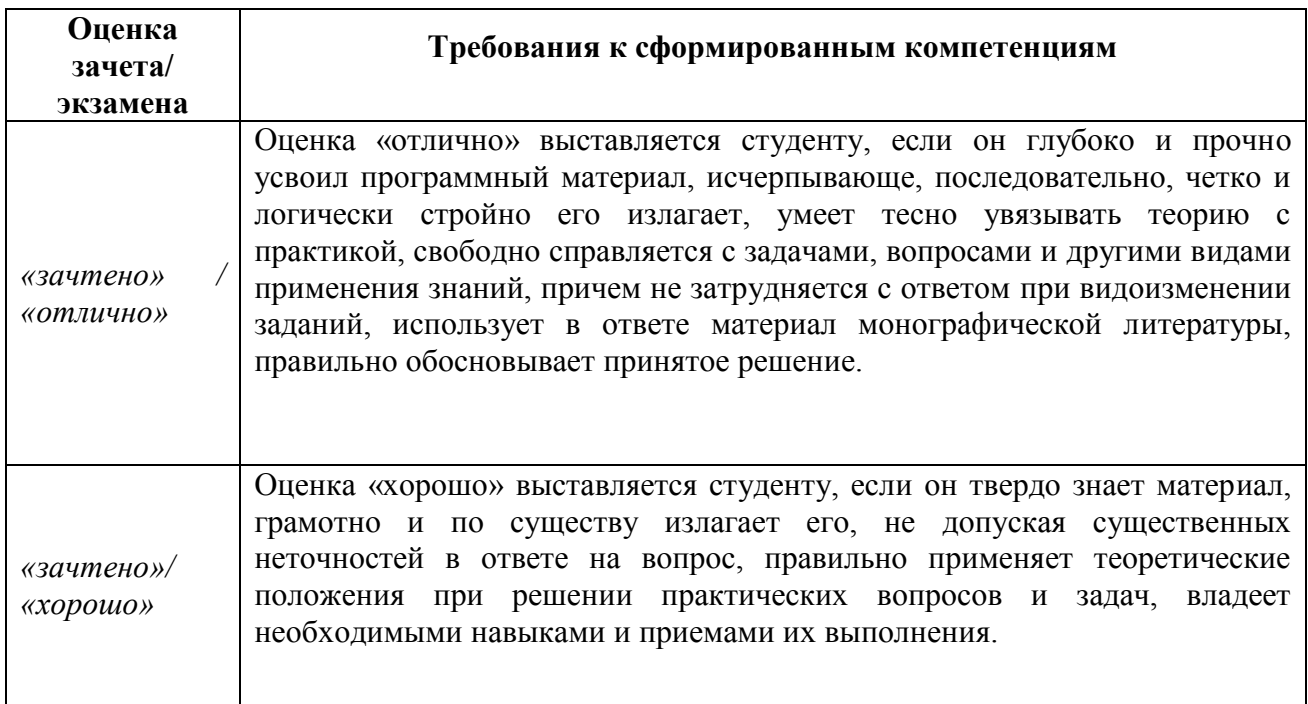

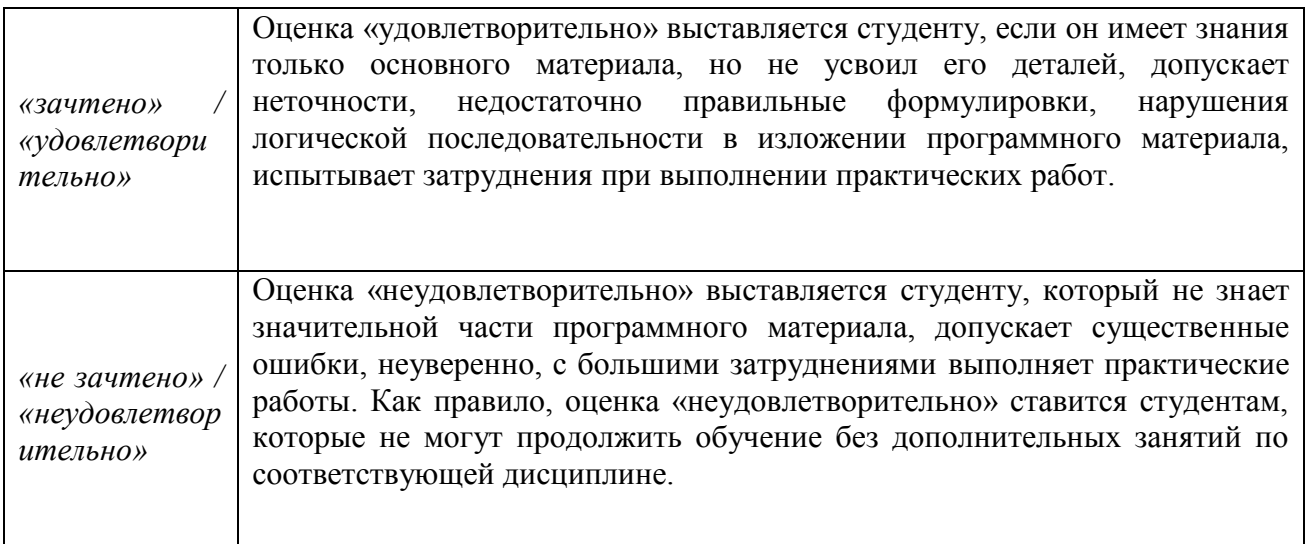

## **Критерии оценки знаний обучающихся при проведении тестирования**

Оценка «отлично» выставляется при условии правильного ответа студента не менее чем 90 % тестовых заданий;

Оценка «хорошо» выставляется при условии правильного ответа студента не менее чем 80 % тестовых заданий;

Оценка «удовлетворительно» выставляется при условии правильного ответа студента не менее 61 %; .

Оценка «неудовлетворительно» выставляется при условии правильного ответа студента менее чем на 60 % тестовых заданий